## Package 'EXPAR'

May 10, 2024

Type Package

Title Fitting of Exponential Autoregressive (EXPAR) Model

## Version 0.1.0

#### **Description**

The amplitude-dependent exponential autoregressive (EXPAR) time series model, initially proposed by Haggan and Ozaki (1981) [<doi:10.2307/2335819>](https://doi.org/10.2307/2335819) has been implemented in this package. Throughout various studies, the model has been found to adequately capture the cyclical nature of datasets. Parameter estimation of such family of models has been tackled by the approach of minimizing the residual sum of squares (RSS). Model selection among various candidate orders has been implemented using various information criteria, viz., Akaike information criteria (AIC), corrected Akaike information criteria (AICc) and Bayesian information criteria (BIC). An illustration utilizing data of egg price indices has also been provided.

License GPL-3

Imports forecast, stats

Encoding UTF-8

LazyData true

NeedsCompilation no

Author Saikath Das [aut, cre], Bishal Gurung [aut], Achal Lama [aut], KN Singh [aut]

Maintainer Saikath Das <saikathdas007@gmail.com>

Repository CRAN

Date/Publication 2024-05-10 13:50:11 UTC

## R topics documented:

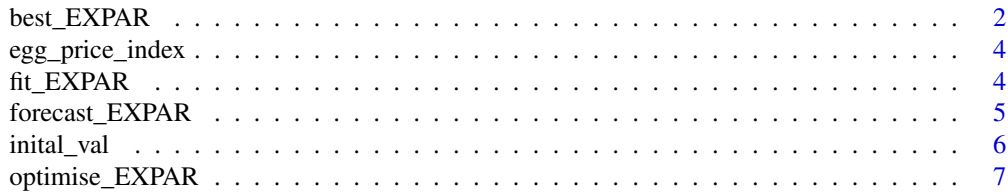

## <span id="page-1-0"></span>best\_EXPAR *Fitting of EXPAR model*

#### Description

Searches for the best EXPAR model among many orders (defaults upto 5), compares them using information criterion and returns the best fit.

#### Usage

best\_EXPAR(ts\_data, max.p = 5, ic = "AIC", opt\_method = "BFGS")

## Arguments

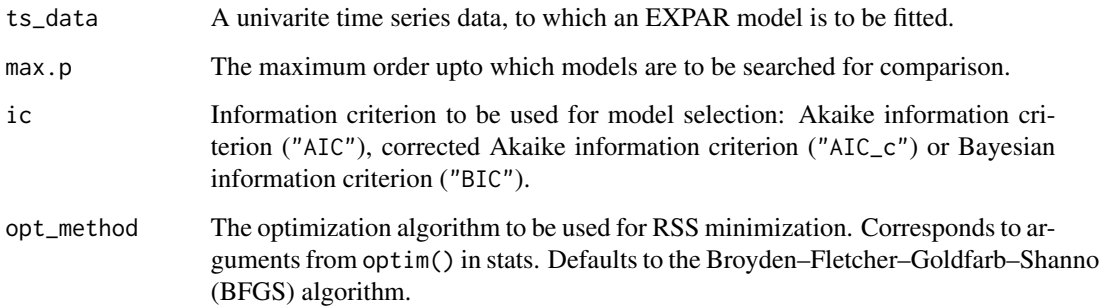

#### Details

Fits max.p number of EXPAR models to the given dataset by minimisation of RSS using optimise\_EXPAR() and returns the best model among the evaluated ones. Model selection is based on the information critera given in ic.

The various information criterion are calculated (estimated) from RSS as,

$$
AIC = 2k + n \log(\frac{RSS}{n})
$$

$$
AIC_c = AIC + \frac{2k(k+1)}{n-k-1}
$$

$$
BIC = k \log(n) + n \log(\frac{RSS}{n})
$$

where,  $n, k$  are the number of observations and the number of parameters, respectively.

## best\_EXPAR 3

## Value

Returns the fitted EXPAR model as a list with the following components,

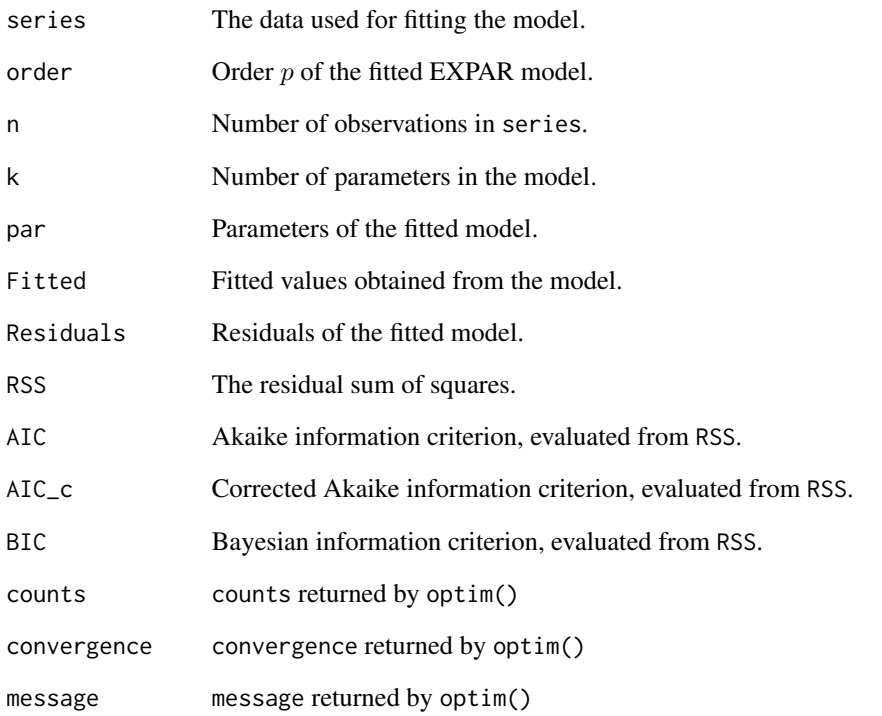

## Author(s)

Saikath Das, Bishal Gurung, Achal Lama and KN Singh

#### References

Haggan and Ozaki (1981). Modelling nonlinear random vibrations using an amplitude-dependent autoregressive time series model. Biometrika, 68(1):189-199. <doi:10.1093/biomet/68.1.189>.

Gurung (2015). An exponential autoregressive (EXPAR) model for the forecasting of all India annual rainfall. Mausam, 66(4):847-849. <doi:10.54302/mausam.v66i4.594>.

## Examples

```
datats \leq ts(egg_price_index[,3], start = c(2013, 1), frequency = 12)
best_EXPAR(datats)
```
#### Description

This data set contains observations of Consumer Price Index (CPI) of eggs for urban areas in India. It consists of 86 monthly observations, ranging from January, 2013 till February, 2020. Some observations after this point of time were also available, but were discarded due to their questionable reliability and missingness pertaining to the onset of COVID-19 pandemic from March, 2020.

#### Usage

egg\_price\_index

#### Format

A data frame containing 86 observations. Observations are contained in the "egg\_price\_index" column, while the first two columns pertain to year and month of observation, repectively.

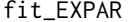

Fitting of EXPAR model with known parameters

#### Description

Fits an EXPAR model to the dataset for given parameter values, without any optimisation.

#### Usage

```
fit_EXPAR(ts_data, par)
```
#### Arguments

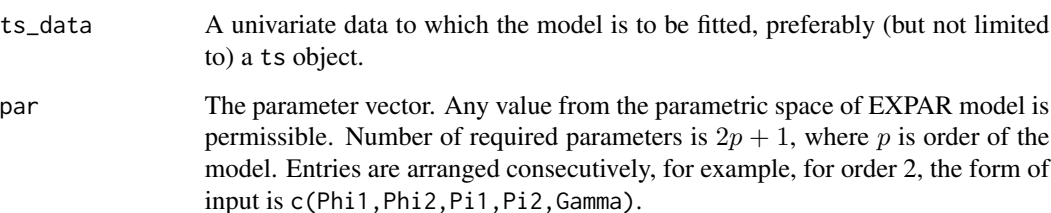

#### <span id="page-4-0"></span>Details

This function uses the form of EXPAR model to generate consecutive fitted observations as theoretical values obtained from the model. The form of EXPAR model employed is given by,

$$
y_{t+1} = \sum_{i=1}^{p} [(\phi_i + \pi_i e^{-\gamma y_t^2}) y_{t-i+1}] + \epsilon_{t+1}
$$

where,  $\gamma > 0$  and  $\{\epsilon_t\}$  is white noise process with zero mean and constant variance  $\sigma_e^2$ 

The process of fitting involves using actual observations in the dataset in the RHS of above equation and obtaining the fitted values  $y_{t+1}$ . No optimization is done as parameter estimation is omitted. It is useful for simulation of data with given order and parameters.

#### Value

Returns the fitted EXPAR model as a list with the following components,

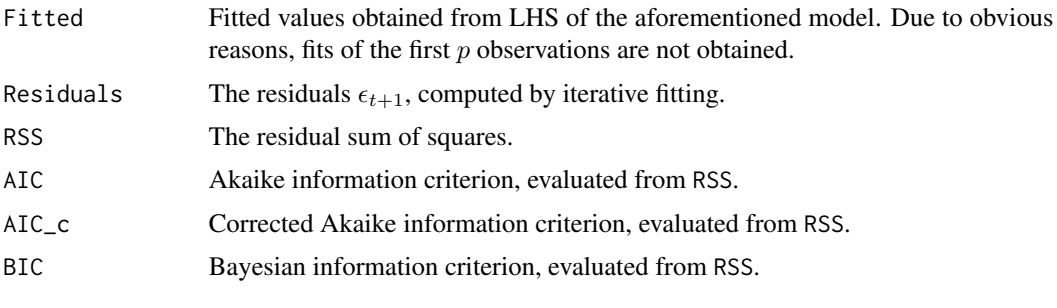

## Examples

datats  $\leq$  ts(egg\_price\_index[,3], start = c(2013, 1), frequency = 12)  $fit$  =  $EXPAR(datats, par = c(0.45, 0.68, 0.48))$ 

forecast\_EXPAR *Forecasting from EXPAR model*

#### Description

Generates out-of-sample forecasts from any fitted EXPAR model.

## Usage

forecast\_EXPAR(EXPAR\_model, h = 1)

#### Arguments

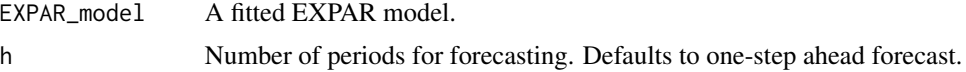

## <span id="page-5-0"></span>Details

Forecasts from EXPAR model are generated iteratively using mathematical form of EXPAR model, considering fitted values and residuals while putting future error terms as zero.

#### Value

Vector of forecasted values

## Examples

```
datats \leq ts(egg_price_index[,3], start = c(2013, 1), frequency = 12)
best_model = best_EXPAR(datats)
forecast_EXPAR(best_model, h = 5)
```
inital\_val *Initial values for fitting EXPAR model*

#### Description

Determines the initial values to be used during parameter estimation.

#### Usage

inital\_val(ts\_data, order)

#### Arguments

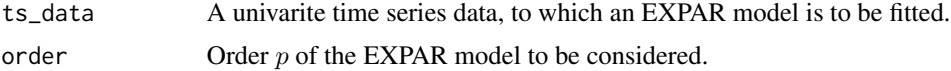

## Details

This function determines the initial values required for optimising the parameters of EXPAR model. The initial values are extracted from an  $ARIMA(p, d, 0)$  model with the same order and appropriate differencing. These will act as default initial values in the optimise\_EXPAR() and best\_EXPAR() functions, unless specified by user. Without these values, the optimisation process may fail.

#### Value

It returns the initial values of the EXPAR model over which optimisation is to be done parameter estimation.

#### Examples

```
datats \leq ts(egg_price_index[,3], start = c(2013, 1), frequency = 12)
inital_val(datats, 2)
```
<span id="page-6-0"></span>

## Description

Fits an EXPAR model of given order to the data by RSS minimisation

#### Usage

optimise\_EXPAR(ts\_data, order, init, opt\_method = "BFGS")

## Arguments

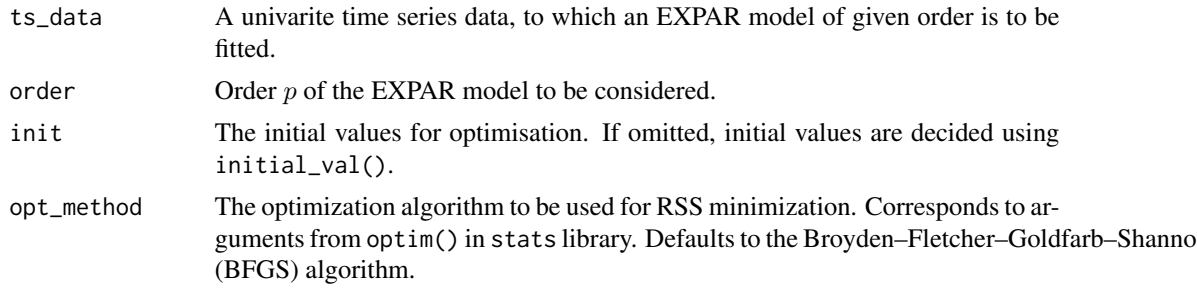

#### Details

This function estimates the parameters an  $EXPAR(p)$  model by minimizing RSS and returns a fit with the optimised parameters. The fit is returned using the function fit\_EXPAR(), with the parameters inputted being the optimized ones. Available optimisation techniques include possible arguments from method in optim().

## Value

Returns the fitted EXPAR model as a list with the following components,

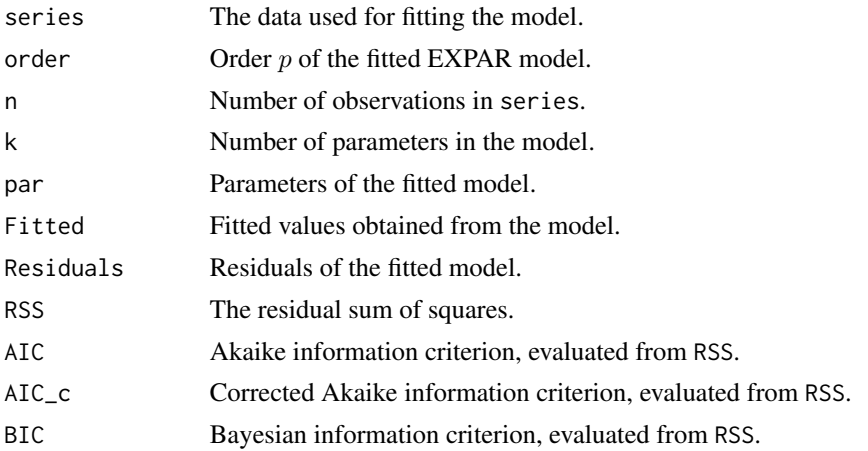

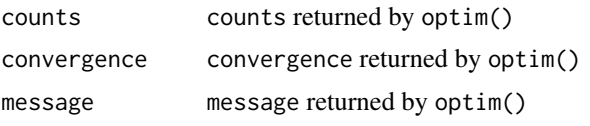

## Examples

```
datats \leq ts(egg_price_index[,3], start = c(2013, 1), frequency = 12)
optimise_EXPAR(datats, 2, opt_method = "BFGS")
```
# <span id="page-8-0"></span>Index

∗ datasets egg\_price\_index, [4](#page-3-0)

best\_EXPAR, [2](#page-1-0)

egg\_price\_index, [4](#page-3-0)

fit\_EXPAR, [4](#page-3-0) forecast\_EXPAR, [5](#page-4-0)

inital\_val, [6](#page-5-0)

optimise\_EXPAR, [7](#page-6-0)